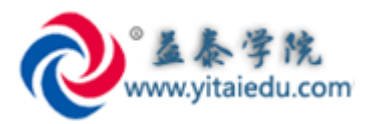

# **项目技术支持-20170329**

## **益泰学院在线 SAP 培训 QQ 群:389267506 欢迎加群**

- **作者:郭裕,益泰学院资深老师, 18610276691 ,欢迎联系 SAP 培训,项目等事宜。**
- **电邮:yitaiedu@yitainfo.com**
- **网站:[http://www.yitaiedu.com](http://www.yitaiedu.com/)**
- **论坛:[http://www.sap-forum.net](http://www.sap-forum.net/) (SAP 中文论坛)**
- **益泰学院上海本部地址:** 上海宝山区陆翔路 111 弄 2 号绿地公园广场 611 室-612 室

## 目录

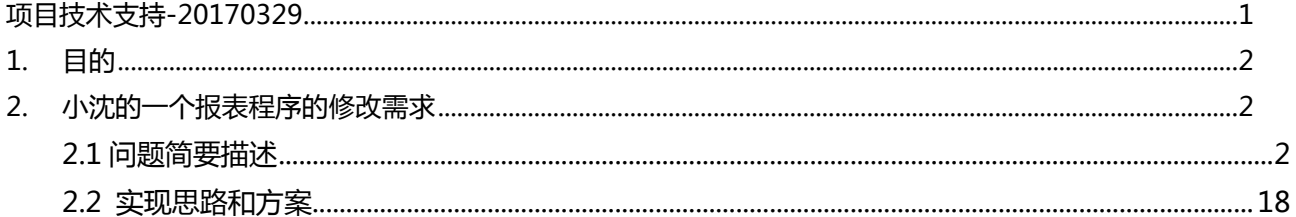

# <span id="page-1-0"></span>1. 目的

为了快速提升学员快速融入项目能力,对学员最初阶段需要提供必要的技术支持,以及顾问工作方法指引:

1. 每个人对一份新工作的必要的话应期;

2. 基于项目问题的支持辅导, 借此过程, 让学员能养成良好的顾问工作习惯;

3. 一段断奶期;

这些信息,对后续选择参加益泰学院的课程的学员有较好的参考意义。所以进行收集整理成文档,以提高 后续培训和学习效率。

# <span id="page-1-1"></span>2. 小沈的一个报表程序的修改需求

# <span id="page-1-2"></span>2.1 问题简要描述

1. 把两个报表的结果融合到另外一个报表中。

问题沟通过程:

```
ABAP沈阳 14:22:30
 郭老师,我们组长给我布置了一个作业,应该是测试
 我的,从早上看到现在都没有头绪,您帮我看一下呀
 \overline{?}ABAP沈阳 14:33:22
 现有三个程序:
 ZZCODE_INSPECTION_BATCH1 批量代码审核 (
 OO-ALV)
 ZZ_CODE_SEARCH_UPD1 检查更新
 ZZ_CODE_SEARCH_FOR_ALL_ENTRYS1 规范性检
 查
 (测试程序: ZSH217ERP_SDRP334*)
 要求:把第二个和第三个的结果显示在第一个里面
ABAP沈阳 14:33:39
 三个程序我分别复制在了zzswj1, zzswj2, zzswj3里
 面
sydongsun 15:01:02
?你复制在哪里呀?
ABAP沈阳 15:01:41
在您的sap系统,01
sydongsun 15:02:50
不存在呀?
sydongsun 15:04:00
 在那个系统?
```
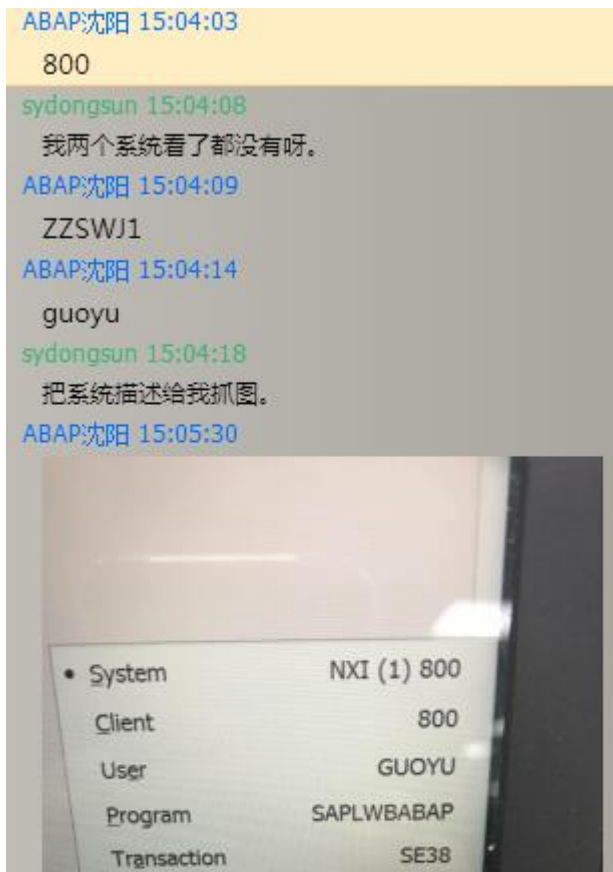

250 ms

 $142$  ms

 $3/2$ 

▦

Response Time

 $(1) 800 \sqrt{100 \times 100}$ 

Interpretation Time

Round Trips/Flushes

★ <sup>15:04</sup><br>★ <sup>15:04</sup><br>2017/3/28

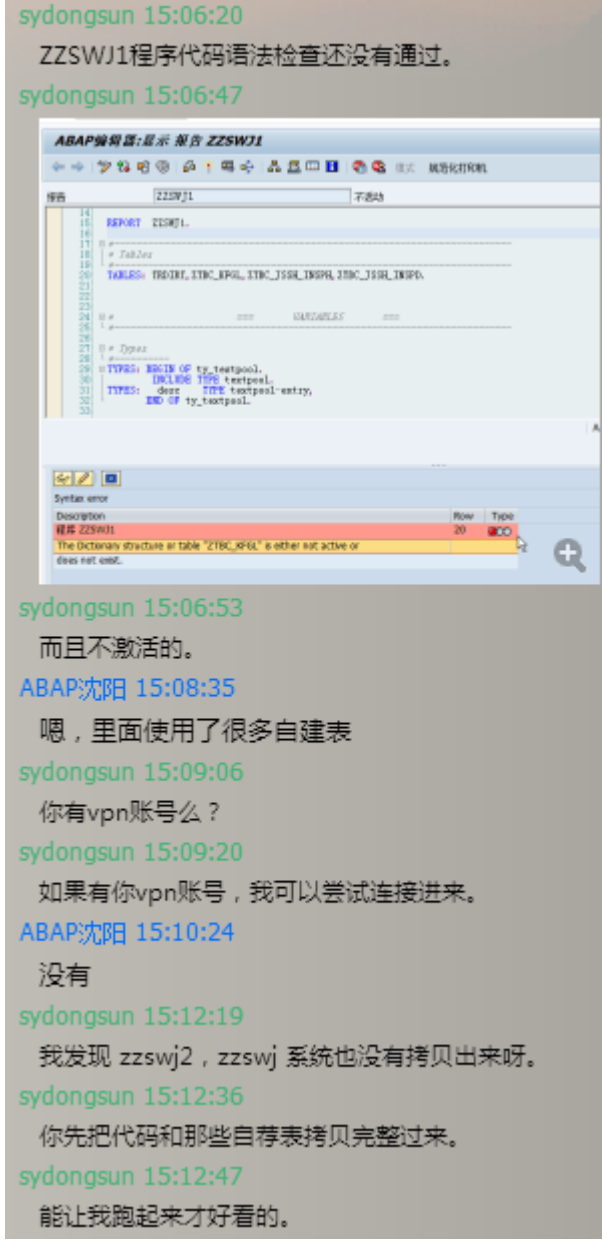

sydongsun 15:12:47

#### 能让我跑起来才好看的。

#### ABAP沈阳 15:12:58

zzswj2和zzswj3可以看到代码,和运行

#### sydongsun 15:13:34

或者你先用word文档主图完整的描述问题、背景,目前 结果,希望的结果等。

#### ABAP沈阳 15:13:53

#### 好的

sydongsun 15:19:55

程序代码并不复杂,不难。

#### sydongsun 15:20:40

你先帮助把那些自荐表在我的系统中建好。我晚上想办法 帮助你解决好这个问题。组长估计明天会问你要结果的。

## sydongsun 15:21:53

把这个程序要拷贝到我的系统中。

#### ABAP沈阳 15:23:43

第一个是用来给ABAP组长检查我们开发的程序,有 没有语法错误或者性能较差的地方的,用OO-ALV显 示

第二个是查询更新的数据库数据的语句的,用list显 示的

第三个是查询for all entries in语句的,用list显示的

现在要把后面两个显示的结果加到第一个里面去,

#### ABAP沈阳 15:23:55

#### 好的

sydongsun 15:25:02

那我现在要知道你的第一个程序OO-ALV显示目前的结果 是大概怎么样的。第二个和第三个大概显示结果是怎么样 的。

#### sydonosun 15:25:28

你写一个规范,完整的描述文档给我。这样我才比较高效 的进行分析怎么改动。

### sydongsun 15:45:13

怎么样了?

sydongsun 16:20:21 这两个显示的结果,格式和第一个报表的明显不同。那么 如何要在一起呢? ABAP沈阳 16:20:47 把数据给到第一个 sydongsun 16:22:06 如何给,哪一列给哪一列?消息类型字段写什么? ABAP沈阳 16:22:35 增加两个消息类型 ABAP沈阳 16:22:46 把这两个显示进去 ABAP沈阳 16:22:54 自己定义 sydongsun 16:25:25 哪简单,你现在把表2和表3的结果,如果要放入表1的话 , 你先定义好, 表二和表三的结果如何在表一中显示。 sydongsun 16:25:54 那一列对应那一列,如果表1的列,在表二或者表三没有 的,如何填充数据,还是空着? ABAP沈阳 16.26:15 没有的几个可以自己定义一下 ABAP沈阳 16:26:29 我要改数据库表的数据吗 sydongsun 16:26:56 那你还是需要先定义好呀。否则写程序的时候再去思考如 何定义,那不是资深顾问写程序的方法。 ABAP沈阳 16:27:05 嗯 sydongsun 16:27:15 你不定义,程序怎么写呢? ABAP沈阳 16:27:17 需要维护数据进去吗

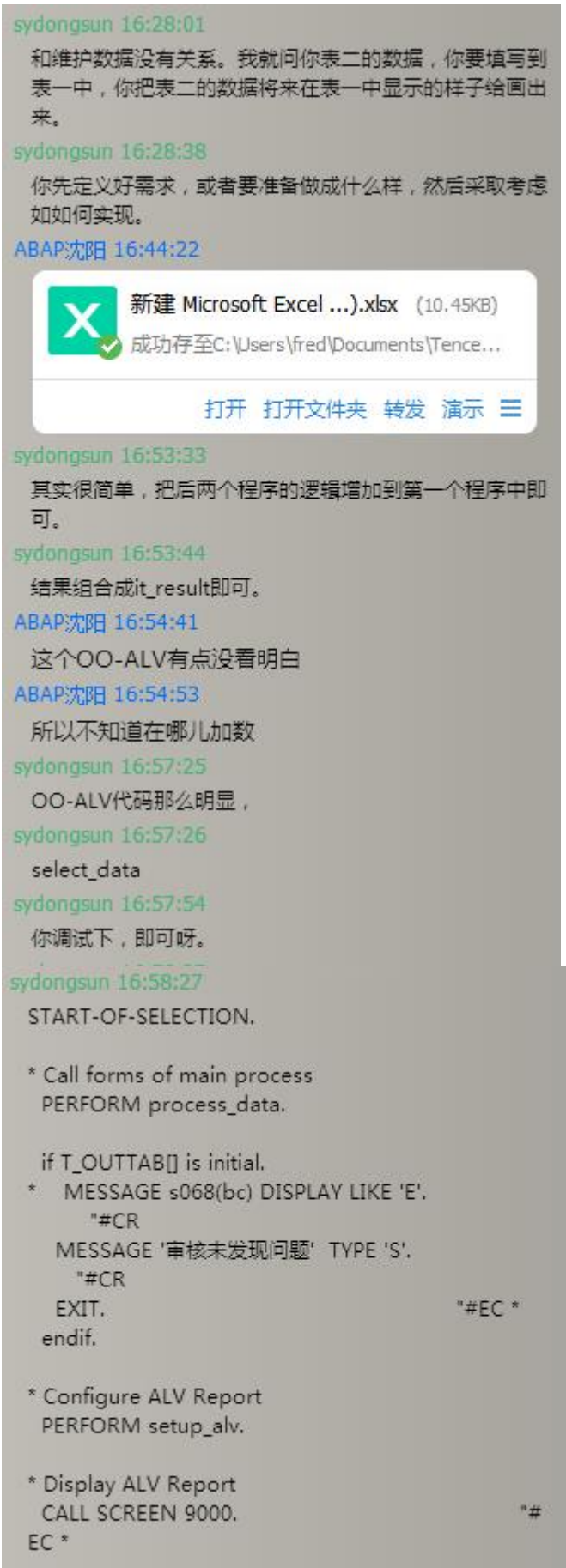

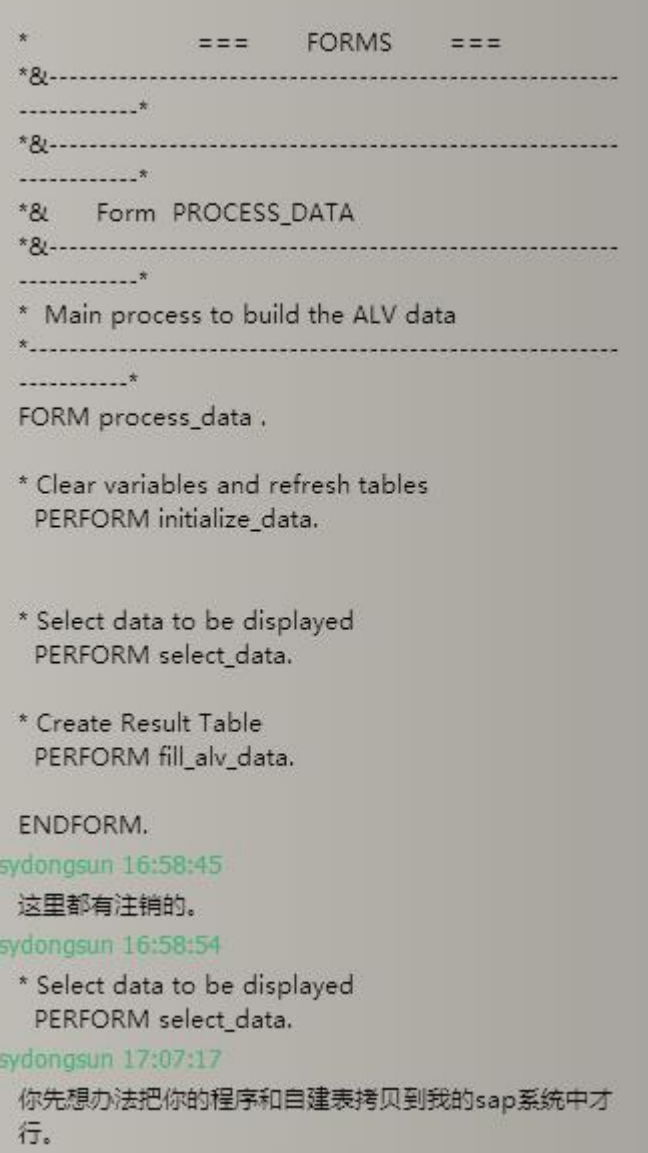

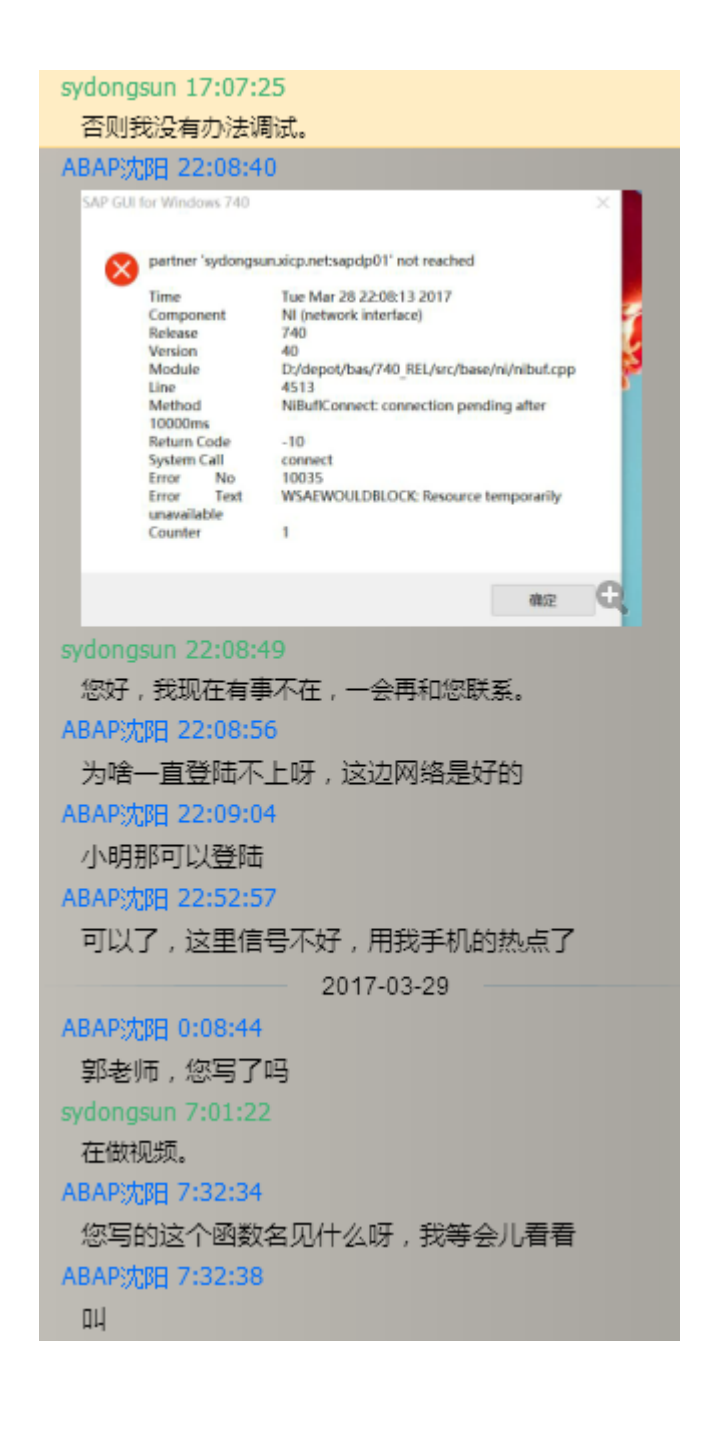

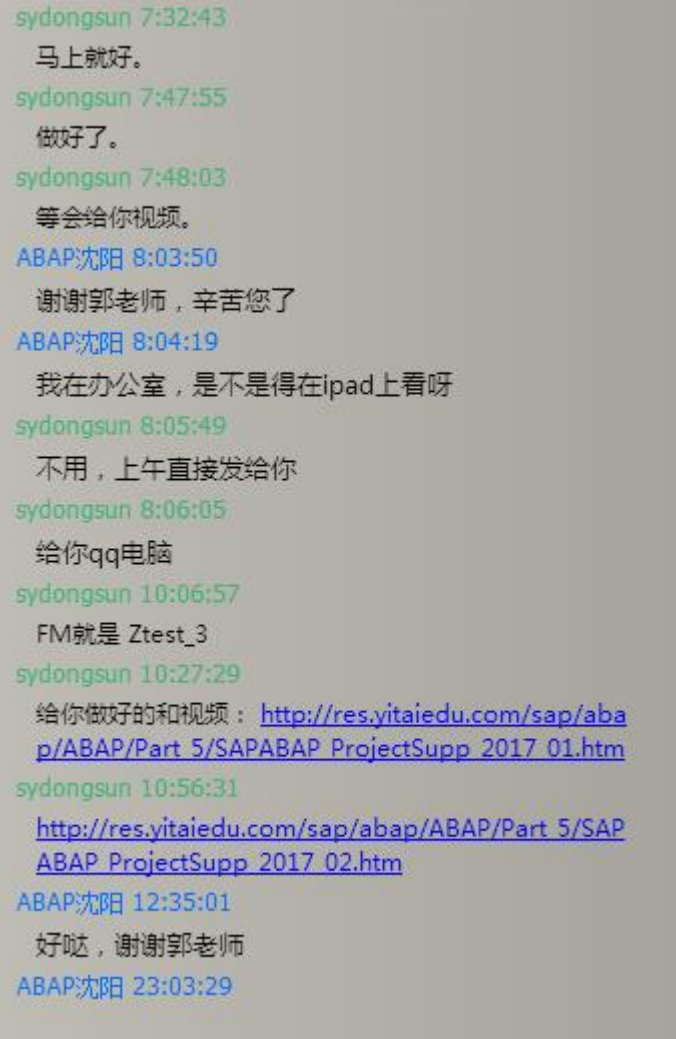

问题背景(发过来的文档信息): 第一个程序报表结果:

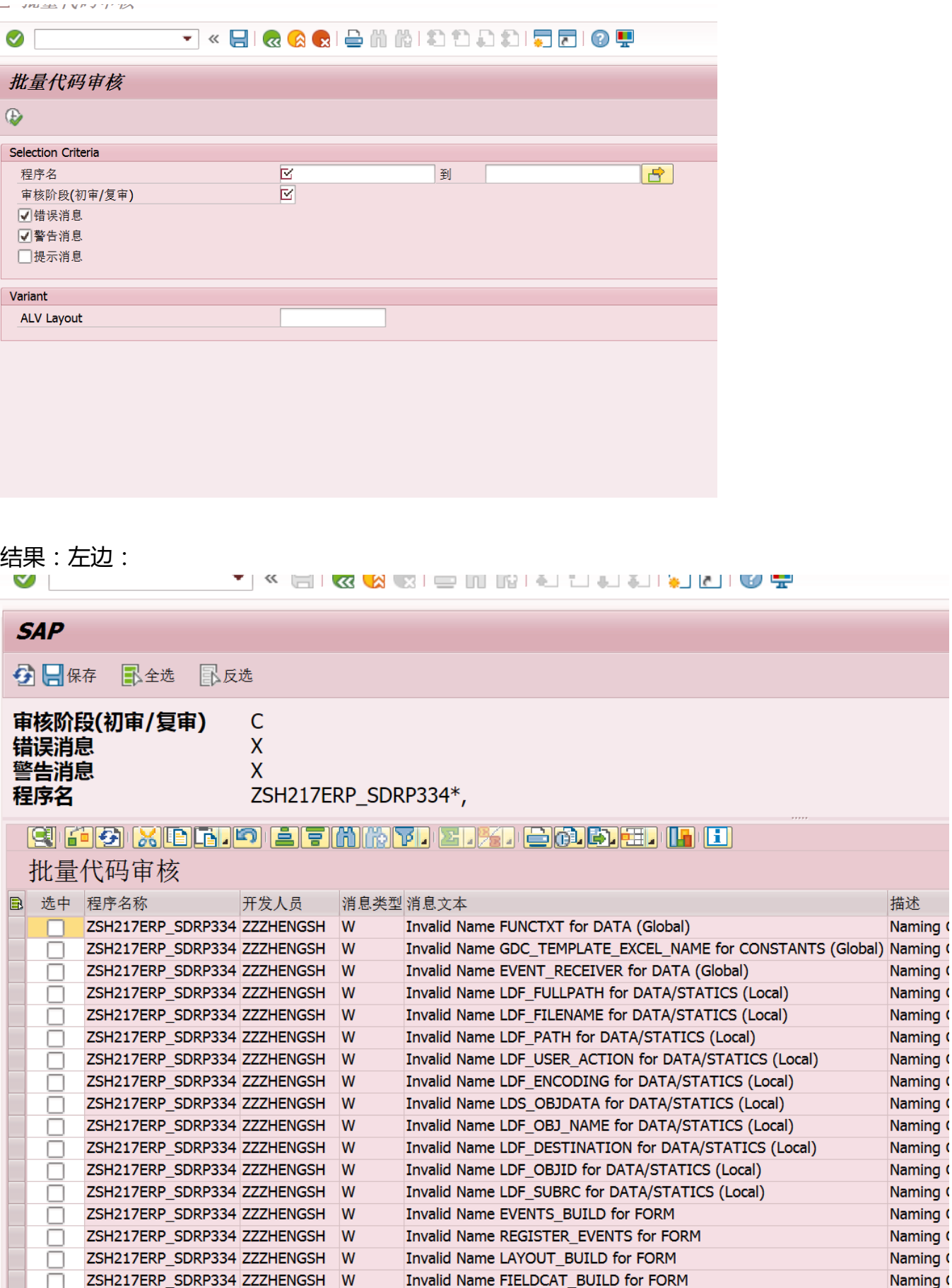

Invalid Name D\_FIELDCAT\_BUILD for DEFINE

ZSH217ERP\_SDRP334 ZZZHENGSH W

Ħ

描述 Naming (

Naming ( Naming ( Naming ( Naming ( Naming ( Naming ( Naming ( Naming ( Naming ( Naming ( Naming ( Naming ( Naming ( Naming ( Naming (

Naming (

## 右边:

## **BARE I**I

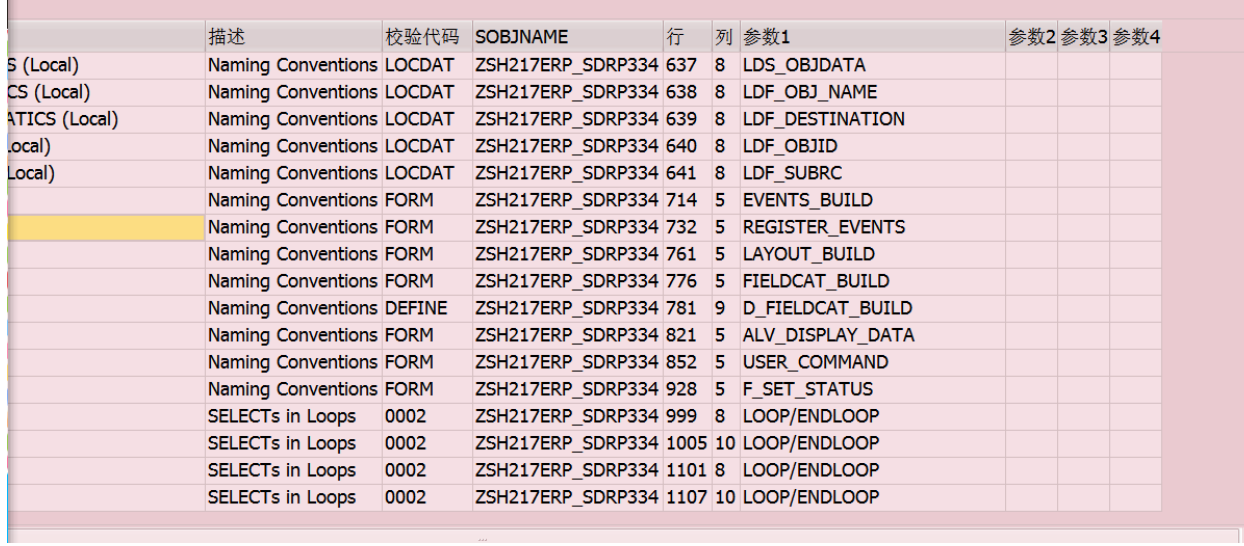

# 几个表:ZTBC\_KFGLjyt

# 字典:显示表

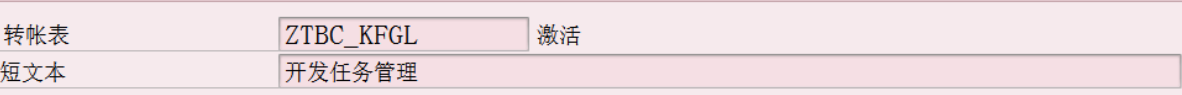

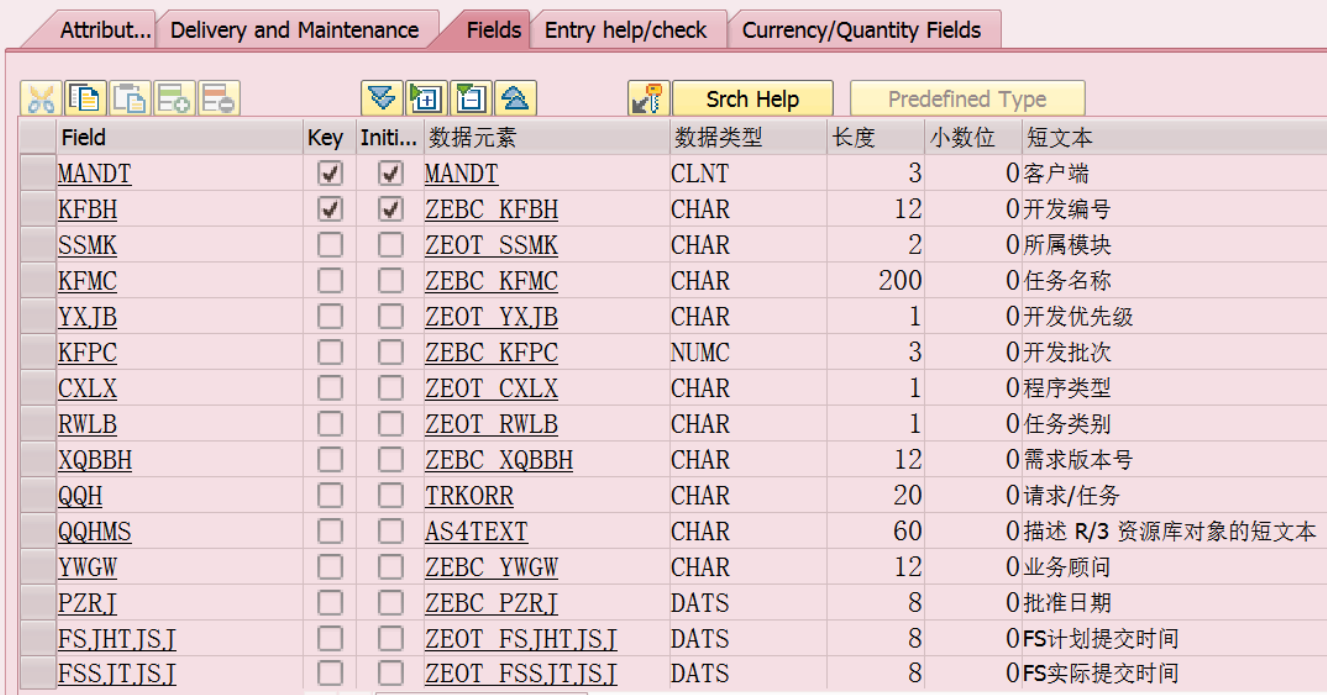

# 

转帐表 豆文本

ZTBC\_KFGL 开发任务管理

激活

Attribut... Delivery and Maintenance

Fields Entry help/check Currency/Quantity Fields

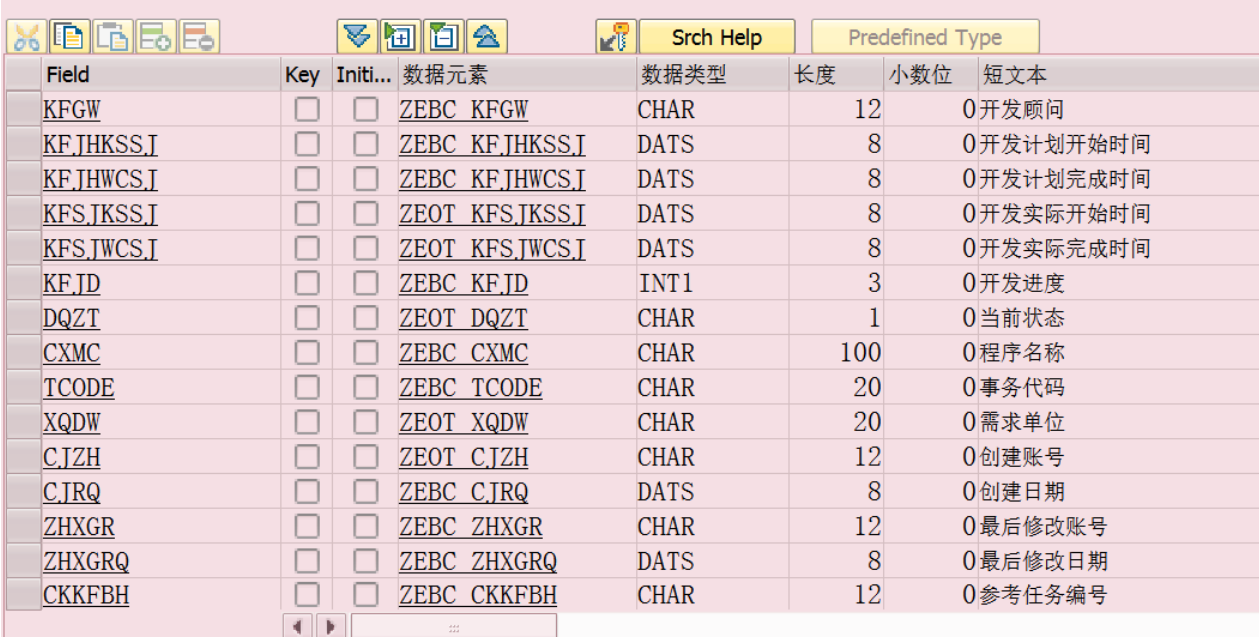

激活

转帐表 短文本

ZTBC KFGL 开发任务管理

Attribut... Delivery and Maintenance Fields Entry help/check Currency/Quantity Fields

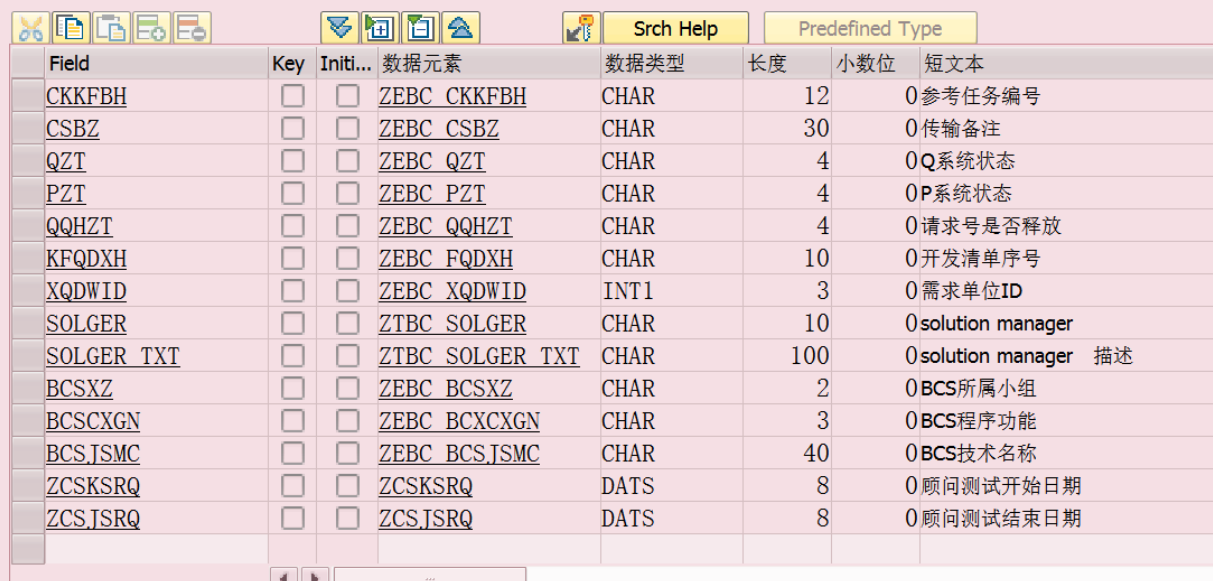

## 表; ZTBC\_JSSH\_INSPH

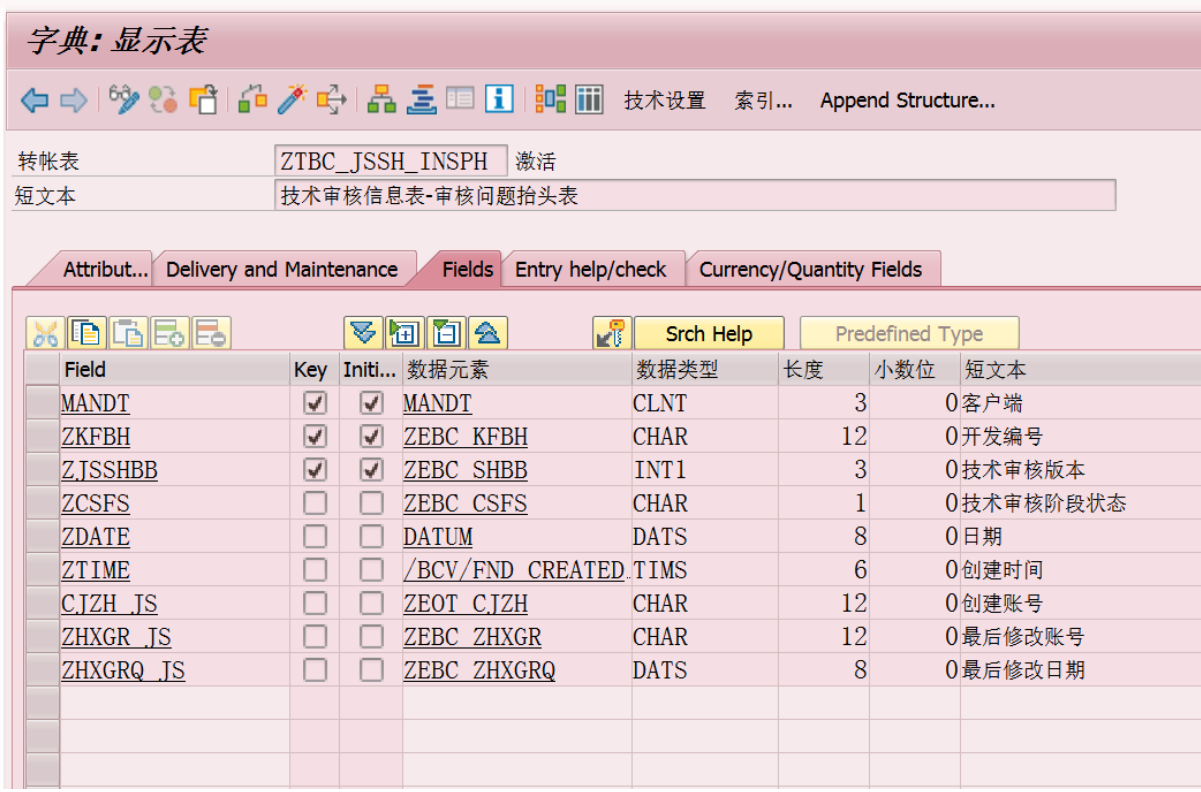

# 表:

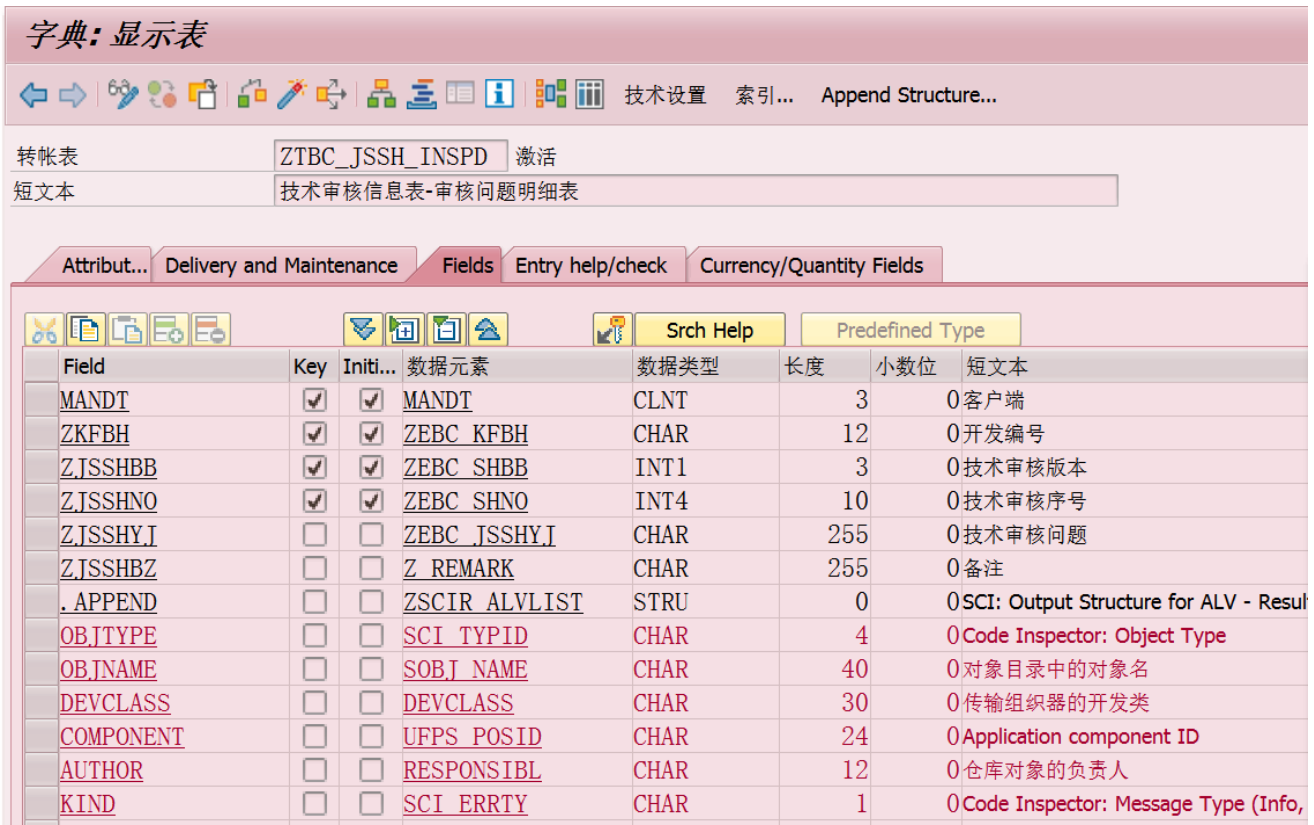

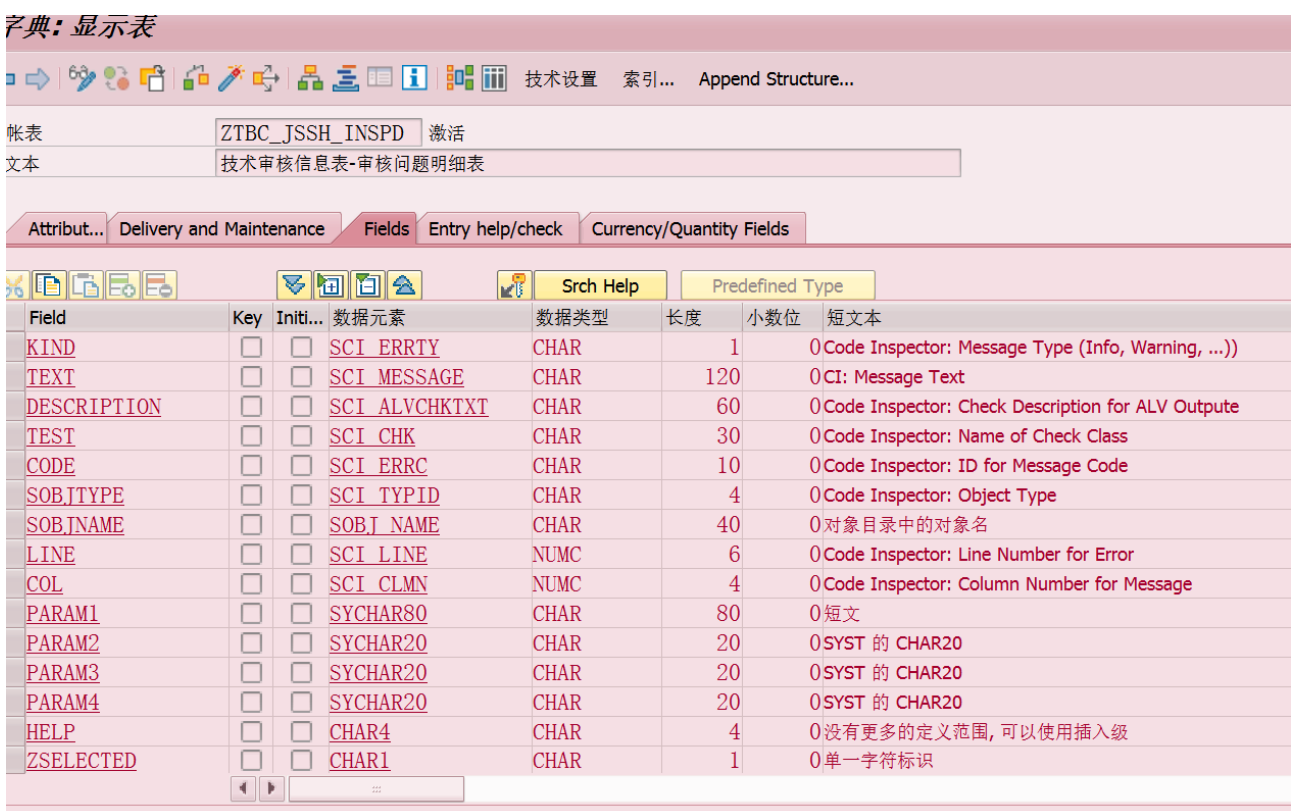

## 第二个程序报表结果:

E LLMKIS LUVE SEAKLM

# **O VARIGGGEBBBDDDDDDD**

## **ZZHRIS\_CODE\_SEARCH**

 $\mathbb{R}$ 

## ZZHRIS\_CODE\_SEARCH

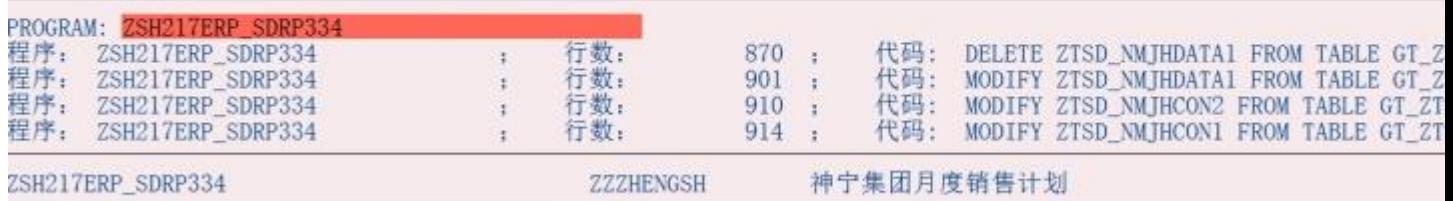

第三个程序报表结果:

LE LLMKIS\_CUDE\_SEAKCH - PUK\_ALL\_ENIKYS IN 规犯任应登

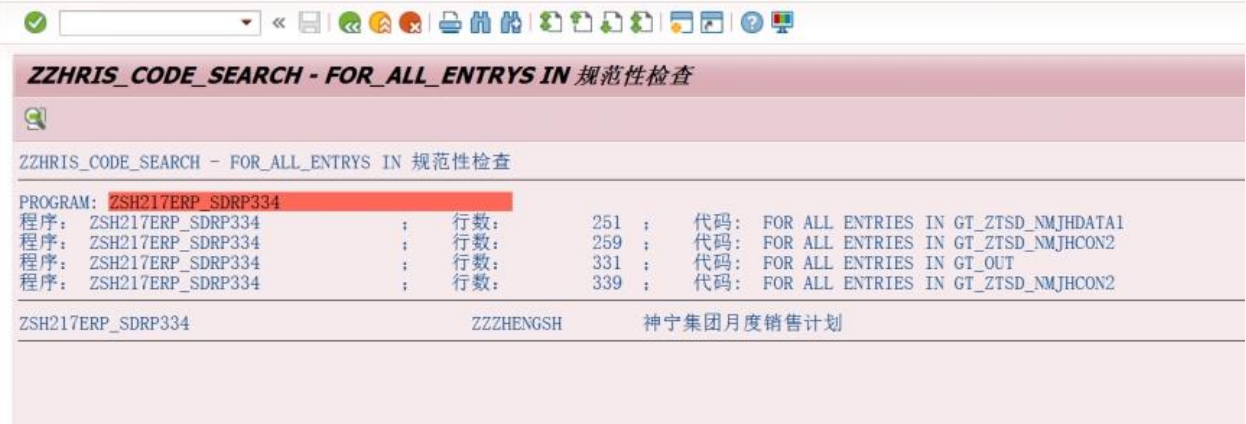

<span id="page-17-0"></span>**2.2 实现思路和方案**

1. 第二个程序、第三个程序是 Write list 报表的, 第一个程序是 OO-ALV, 没有办法直接融合的。

2. 把第二个程序和第三个程序,改造成 FM。

3. 第一个程序中,去调用这两个 FM, 得到两个内表。

4. 三个内表进行融合就可以了。

我已经给你把第三个程序改造成了 FM 程序。

并制作了视频:

[http://res.yitaiedu.com/sap/abap/ABAP/Part\\_5/SAPABAP\\_ProjectSupp\\_2017\\_01.htm](http://res.yitaiedu.com/sap/abap/ABAP/Part_5/SAPABAP_ProjectSupp_2017_01.htm) [http://res.yitaiedu.com/sap/abap/ABAP/Part\\_5/SAPABAP\\_ProjectSupp\\_2017\\_02.htm](http://res.yitaiedu.com/sap/abap/ABAP/Part_5/SAPABAP_ProjectSupp_2017_02.htm)

小沈,你需要做的:

1. 你自己负责把第二个程序修改成 FM 程序,

2. 然后在第一个程序中, 调用者两个 FM 程序, 把得到的内表的数据融合到现有的内表中。即可实现显示 功能。

这两个功能的修改对你来说应该很容易。请今天尽量要完成才好。

你提到的 OO-ALV 的编程和方法,晚上我可以把我以前讲的 5 个视频供你看看,等你方便的时候和我约

时间到 IPAD 中观看。

## 结果记录:

sydongsun 2017/3/30 14:00:45

昨天的需求已经完成了如何了?

ABAP沈阳 2017/3/30 14:04:04

那个OO-ALV的只是得到一个初步的结果,还有一些小小的问题,我跟领导说先做业务顾问的任务行吗(他昨天说这只是给程 序也是给我们自己用的,我怎么做都行)

sydongsun 2017/3/30 14:07:11

恩。让领导看到你的进度和成果即可。因为你目前的速度是很快的。我想要不了一两个星期,你就会完全独立的承担项目的工作了。